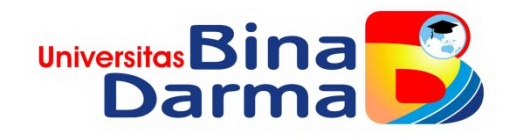

## **SISTEM INFORMASI OBJEK WISATA BARBASIS WEB MOBEL MENGGUNAKAN METODE USER CENTENRED (UCD) (STUDI KASUS DINAS PARIWISATA KABUPATEN LAHAT)**

**SKRIPSI**

**Siska Ayuta Ningsi 161410079**

**PROGRAM STUDI SISTEM INFORMASI FAKULTAS ILMU KOPMUTER UNIVERSITA BINADARMA PALEMBANG 2020**

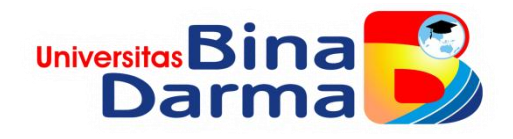

### **SISTEM INFORMASI OBJEK WISATA BARBASIS WEB MOBEL MENGGUNAKAN METODE USER CENTENRED (UCD) (STUDI KASUS DINAS PARIWISATA KABUPATEN LAHAT)**

**Siska Ayuta Ningsi 161410079**

**Skripsi ini diajukan sebagai syarat memperoleh gelar sarjana komputer**

**PROGRAM STUDI SISTEM INFORMASI FAKULTAS ILMU KOPMUTER UNIVERSITA BINADARMA PALEMBANG 2020**

#### **HALAMAN PENGESAHAN**

### SISTEM INFORMASI OBJEK WISATA BERBASIS WEB MOBILE MENGGUNAKAN METODE USER CENTERED DESIGN (STUDI KASUS DINAS PARIWISATA KABUPATEN LAHAT)

### **SISKA AYUTA NINGSI** 161410079

Telah diterima sebagai salah satu syarat untuk memperoleh gelar Sarjana Komputer pada Program Studi Sistem Informasi

Pembimbing

Maria Ulfa, M.Kom.

Palembang, 31 Agustus 2020 Fakultas Ilmu Komputer Universitas Bina Darma Dekan,

Unive Fakulta

Dedy Syamsuar, S.Kom., M.I.T., Ph.D.

#### **HALAMAN PERSETUJUAN**

Skripsi Berjudul "SISTEM INFORMASI OBJEK WISATA BERBASIS WEB MOBILE MENGGUNAKAN METODE USER CENTERED DESIGN (STUDI KASUS DINAS PARIWISATA KABUPATEN LAHAT)" Oleh "Siska Ayuta Ningsi", telah dipertahankan di depan komisi penguji pada hari Senin tanggal 31 Agustus 2020.

Komisi Penguji

- 1. Ketua : Maria Ulfa, M.Kom.
- 2. Anggota : Dr. Edi Surya Negara, M.Kom.
- 3. Anggota : Firamon Syakti, M.M., M.Kom.

¥

. . . . . . . )

Mengetahui, Program Studi Sistem Informasi Fakultas Ilmu Komputer Universitas Bina Darma Ketua,

**Univ** Fakul

Dr. Edi Surya Negara, M.Kom.

## **SURAT PERNYATAAN**

Saya yang bertanda tangan dibawah ini :

Nama: Siska Ayuta Ningsi

NIM : 161410079

Dengan ini menyatakan bahwa:

- 1. Karya tulis saya (Skripsi) adalah asli dan belum pernah diajukan untukmendapatkan gelar akademik (Sarjana) di Universitas Bina Darma atauperguruan tinggi lainnya :
- 2. Karya tulis ini murni gagasan, rumusan dan penelitian saya dengan arahandari tim pembimbing;
- 3. Di dalam karya tulis ini tidak terdapat karya atau pendapat yang telah ditulis atau di publikasikan orang lain, kecuali secara tertulis dengan jelas dikutipdengan mencantumkan nama pengarang dan memasukkan ke dalam daftarrujukan;
- 4. Saya bersedia tugas skripsi, di cek keasliannya menggunakan plagiarismchecker serta di unggah ke internet, sehingga dapat diakses secara daring :
- 5. Surat pernyataan ini saya tulis dengan sungguh-sungguh dan apabila terbuktimelakukan penyimpangan atau ketidakbenaran dalam pernyataan ini makasaya bersedia menerima sanksi dengan peraturan dan perundang-undanganyang berlaku;

Demikian surat pernyataan ini saya buat agar dapat dipergunakan sebagaimana mestinya.

Pelambang, Agustus 2020 Yang membuat pernyataan, AHF6721337 Siska Ayuta Ningsi

161410079

# **MOTTO DAN PERSEMBAHAN**

#### **MOTTO**

"Yakin adalah kunci jawaban dari segala permasalahan. Dengan bermodal yakin merupakan obat mujarap penumbuh semangat hidup"

#### **Kupersembahkan untuk:**

- \* Kedua orang tuaku tersayang, adek tercinta serta keluarga basarku
- Dosen pemimbing Skripsiku dan Pengujiku yang terhormat
- Para pendidik yang terhormat
- Sahabat terbaik dan Almamaterku

## **ABSTRAK**

Perkembangan informasi saat ini telah berkembang sangat pesat dan membawa perubahan yang sangat besar. Salah satu sektor yang berkembang dalam perkembangan informasi adalah di bidang pariwisata yang memberikan andil untuk mendistribusikan informasi objek-objek wisata yang lebih interaktif khususnya melalui teknologi internet. Kabupaten Lahat mempunyai beragam tempat wisata yang begitu indah, namun tidak banyak orang yang mengetahui berbagai tempat wisata yang ada di daerah tersebut. Informasi mengenai tempat objek wisata akan lebih dikenal apabila diberi wadah untuk bertukar informasi mengenai hal tersebut yang berupa website.Agar menghasilkan website objek wisata yang sesuai dengan keinginan pengguna, diperlukan metode *User Centered Design* (UCD) yang berbasis kepada pengguna.

Sistem informasi objek wisata ini dibangun dengan menggunakan *PHP* sebagai bahasa pemrograman dan *MySQL* sebagai pengelola basis data. Sistem Informasi ini berisi tentang profil objek wisata, alat transportasi yang digunakan dan jarak yang ditempuh. Fasilitas lain yang juga bisa dinikmati adanya informasi tentang agen-agen travel yang bisa melayani perjalanan luar kota, serta tempat penginapan (hotel).Sistem informasi yang dibuat adalah sistem yang mampu menampilkan objek dipeta dan memberikan informasi jika objek dipeta tersebut dipilih, pemakai dapat melihat lebih detail posisi objek yang akan dicari. Dengan pembuatan sistem ini maka objek-objek yang ditampilkan pada peta selalu informasi terbaru sehingga mempermudah dan membantu pengguna dalam melakukan kunjungan wisata di Kabupaten Lahat.

*Kata Kunci : Sistem Informasi, Web Mobile, UCD,MySQL, PHP.*

## **ABSTRACT**

The development of information at this time has grown very rapidly and brought enormous changes. One of the sectors that is developing in the development of information is in the field of tourism which contributes to distributing information on more interactive tourist objects, especially through internet technology. Lahat Regency has a variety of tourist attractions that are so beautiful, but not many people know the various tourist attractions in the area. Information about tourist attractions will be better known if given a forum to exchange information about it in the form of a website. In order to produce a tourist attraction website in accordance with user desires, a user-based User Centered Design (UCD) method is needed.

This tourist attraction information system was built using PHP as a programming language and MySQL as a database manager. This information system contains the profile of a tourist attraction, the means of transportation used and the distance traveled. Other facilities that can also be enjoyed are information about travel agents that can serve trips outside the city, as well as lodging (hotels). The information system created is a system that is able to display the object on the map and provide information if the object on the map is selected, the user can see in more detail the position of the object to be searched. By making this system, the objects displayed on the map are always the latest information so that it makes it easier and helps users to make tourist visits in Lahat Regency.

**Keywords**: Information Systems, Web Mobile, UCD, MySQL, PHP.

## **KATA PENGANTAR**

Puji syukur kehadiran Tuhan Yang Maha Esa karena berkat rahmat dan karunia-nya skripsi ini dapat diselesaikan dengan baik untuk memenuhi salah satu syarat mendapatkan gelar Sarjana Komputer di Program Studi Sistem Informasi, Fakultas Ilmu Komputer, Universitas Bina Darma.

Dalam penulisan skripsi ini, tentunya masih jauh dari sempurna. Hal ini dikarenakan keterbatasnya pengetahuan yang dimiliki. Oleh karena itu dalam rangka melengkapi kesempurnaan dari penulisan skripsi ini diharapkan adanya saran dan kritik yang diberikan bersifat membangun.

Pada kesempatan yang baik ini, tak lupa penulis menghaturkan terima kasih kepada semua pihak yang telah memberikan bimbingan, pengarahan, nasehat dan pemikiran dalam penulisan skripsi penelitian ini, terutama kepada :

- 1. Dr. Sunda Ariana, M.Pd., M.M. selaku Rektor Universitas Bina Darma Palembang.
- 2. Dedy Syamsuar, Ph.D. selaku Dekan Fakultas Ilmu Komputer.
- 3. Dr. Edi Surya Negara, M.Kom. selaku Ketua Program Studi Sistem Informasi.
- 4. Maria Ulfa, M.Kom., M.Kom.selaku Pembimbing yang telah memberikan bimbingan dalam penulisan Skripsi ini.
- 5. Kepada Bapak Dr. Edi Surya Negara, M.Kom dan Bapak Firamon Syakti, M.M., M. Kom sebagai penguji.
- 6. Orang Tua Tercinta, Keluarga besar, keluarga kecil, saudara-saudaraku, dan seluruh teman serta sahabat-sahabatku yang selalu memberikan dorongan dan masukan serta bantuan baik moril maupun materil yang tak ternilai harganya.
- 7. Kepada seluruh dosen dan mahasiswa Universitas Bina Darma yang telah membantu atas terlaksananya skripsi tersebut.
- 8. Kepada Bapak H. M. SAFRANI, SH selaku Kepala Dinas Pariwisata Kabupaten Lahat yang telah memberikan izin penelitian.
- 9. Kepada Bapak H. KURDI UDING, SH. MM selaku Sekretaris Dinas Pariwisata Kabupaten Lahat yang telah memberikan izin penelitian.
- 10. Kepada Bapak SAIDINA AMIN, SE selaku kabid Objek Parawisata yang telah memberikan informasi dan data penelitian.
- 11. Kepada Ibu TITA HERITA, S. Sos. I Selaku pengelola dan kegiatan Dinas Pariwisata Kabupaten Lahat yang telah memberikan izin penelitian.
- 12. Kepada Bapak SUNDSRI, SE selaku kadib pemasaran Dinas Pariwisata Kabupaten Lahat yang telah memberikan izin penelitian.
- 13. Kepada Ibuk RATNA MEIRIANI, SH selaku Kasi Informasi Dinas Pariwisata Kabupaten Lahat yang telah memberikan izin penelitian.
- 14. Kepada Bapak H. IFRAN KELLIN, SP selaku Kasi bahan promosi Dinas Pariwisata Kabupaten Lahat yang telah memberikan izin penelitian.
- 15.
- 16. Kepada selaku petugas pelayanan data yang telah memberikan informasi dan data penelitian.
- 17. Kepada teman-teman seperjuangan Program Studi Sistem Informasi angkatan 2016.
- 18. Kepada Rekan-rekan kepengurusan HIMSIF Universitas BinaDarma.
- 19. Kepada Rekan-rekan kepengurusan UKM Bela negara Universitas BinaDarma.

Palembang, Agustus 2020

Penulis

# **DAFTAR ISI**

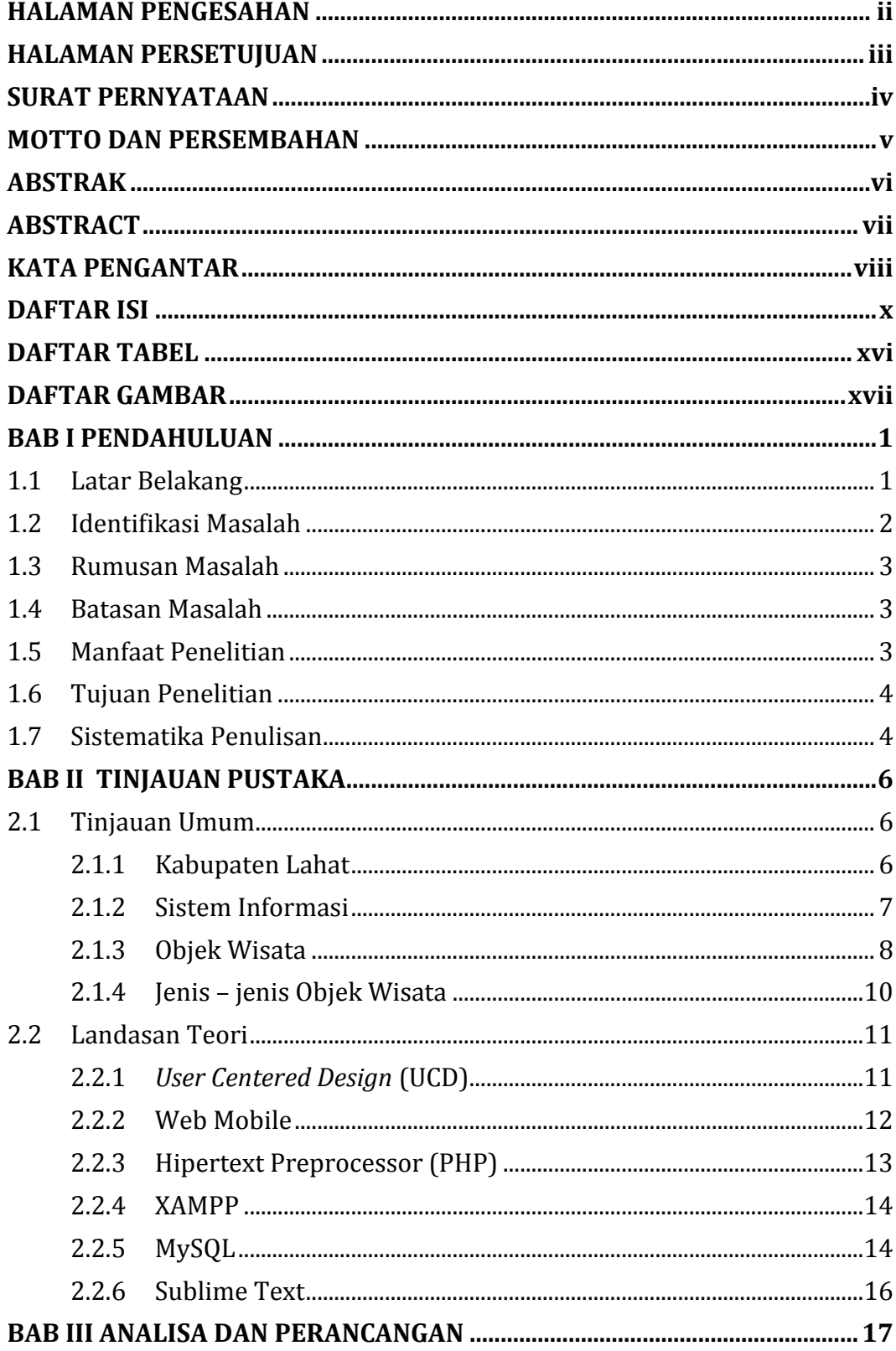

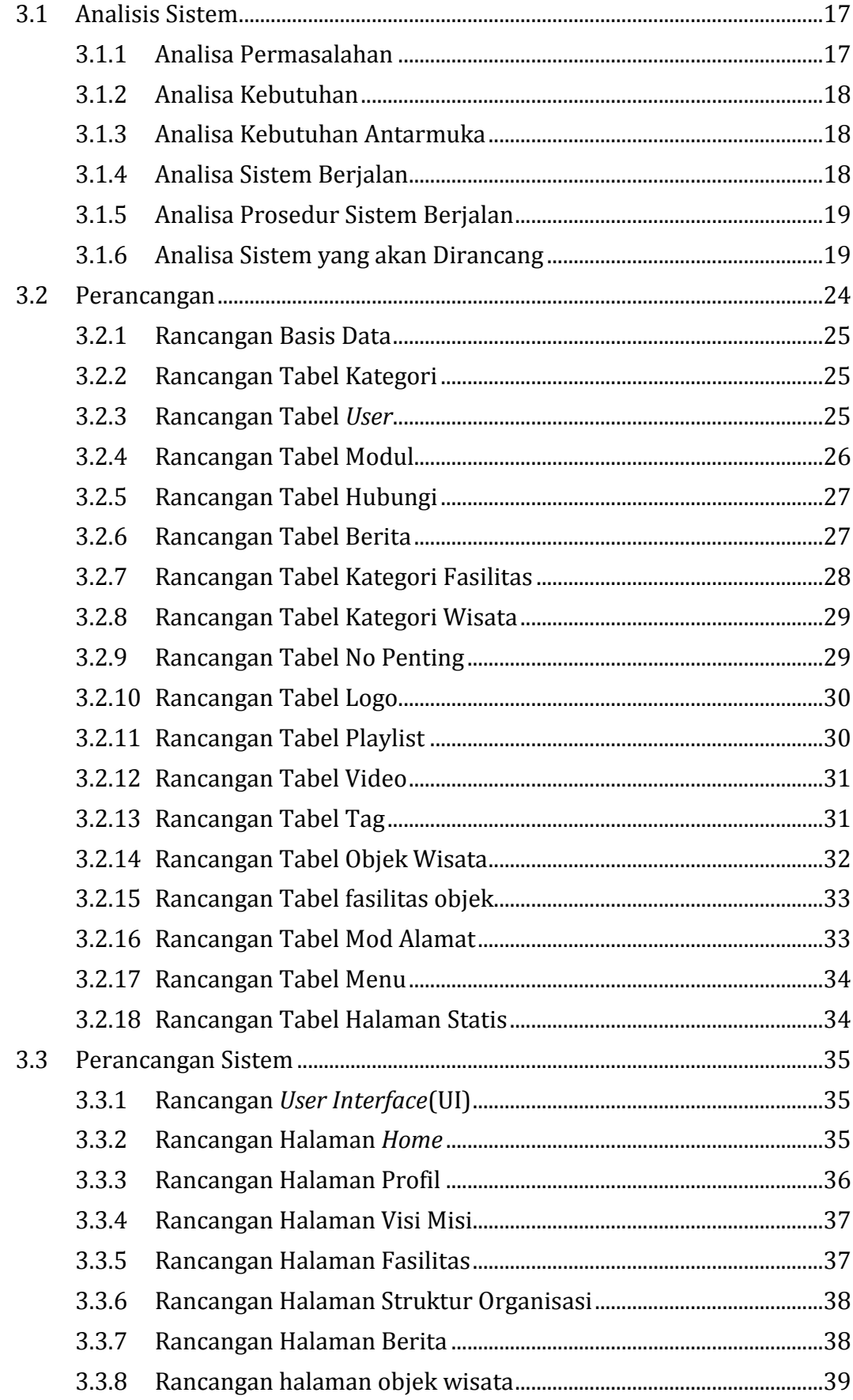

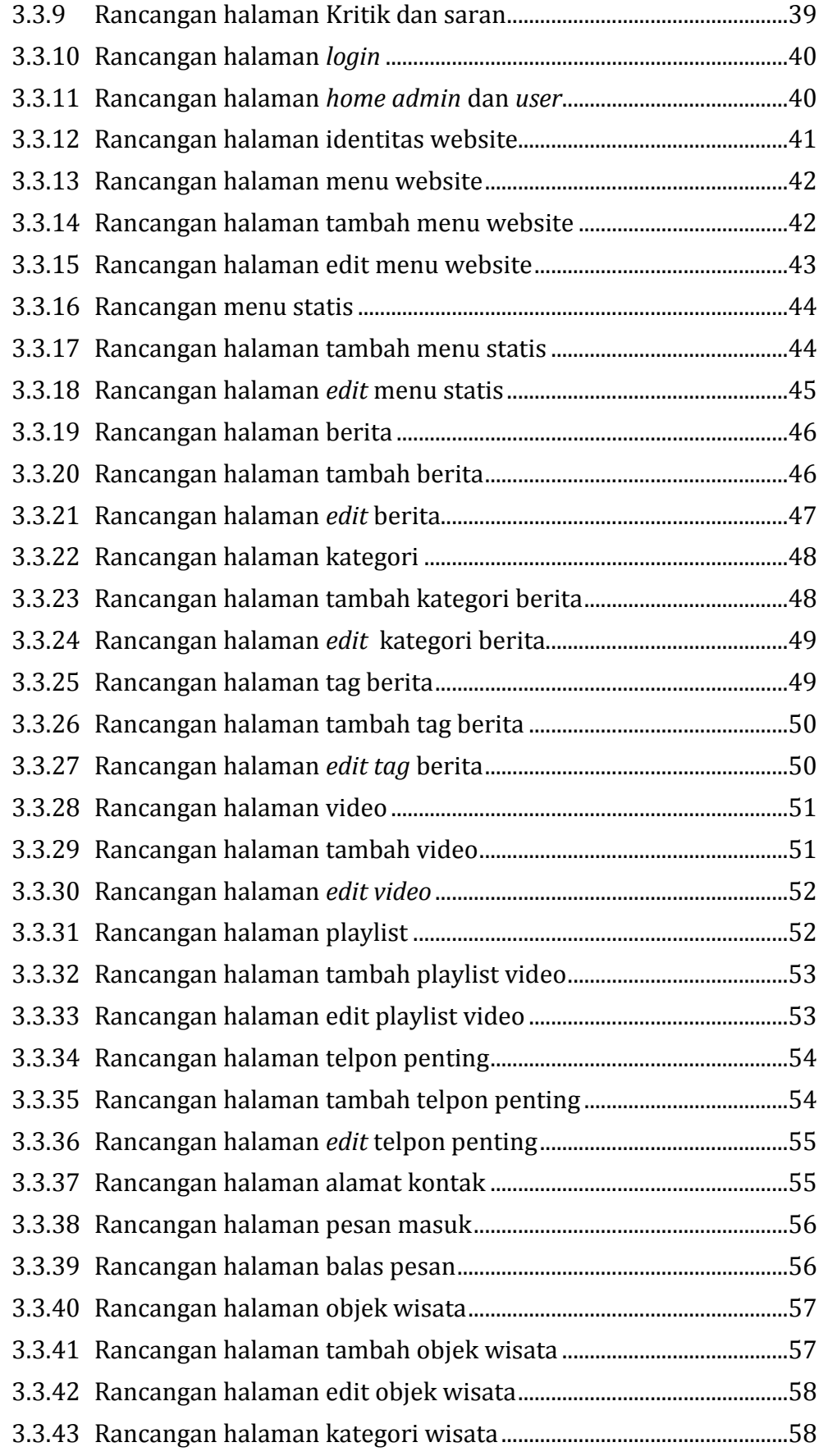

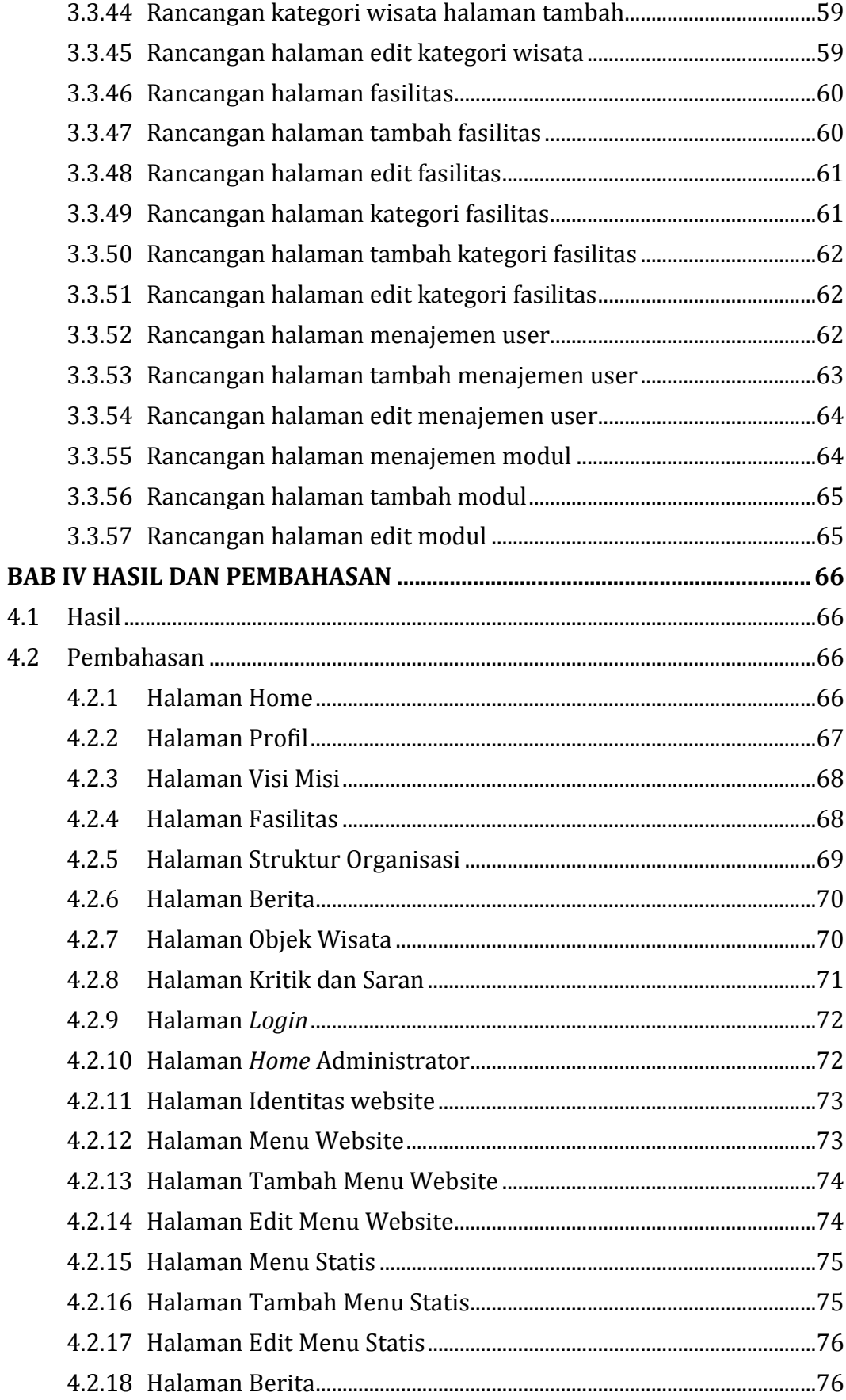

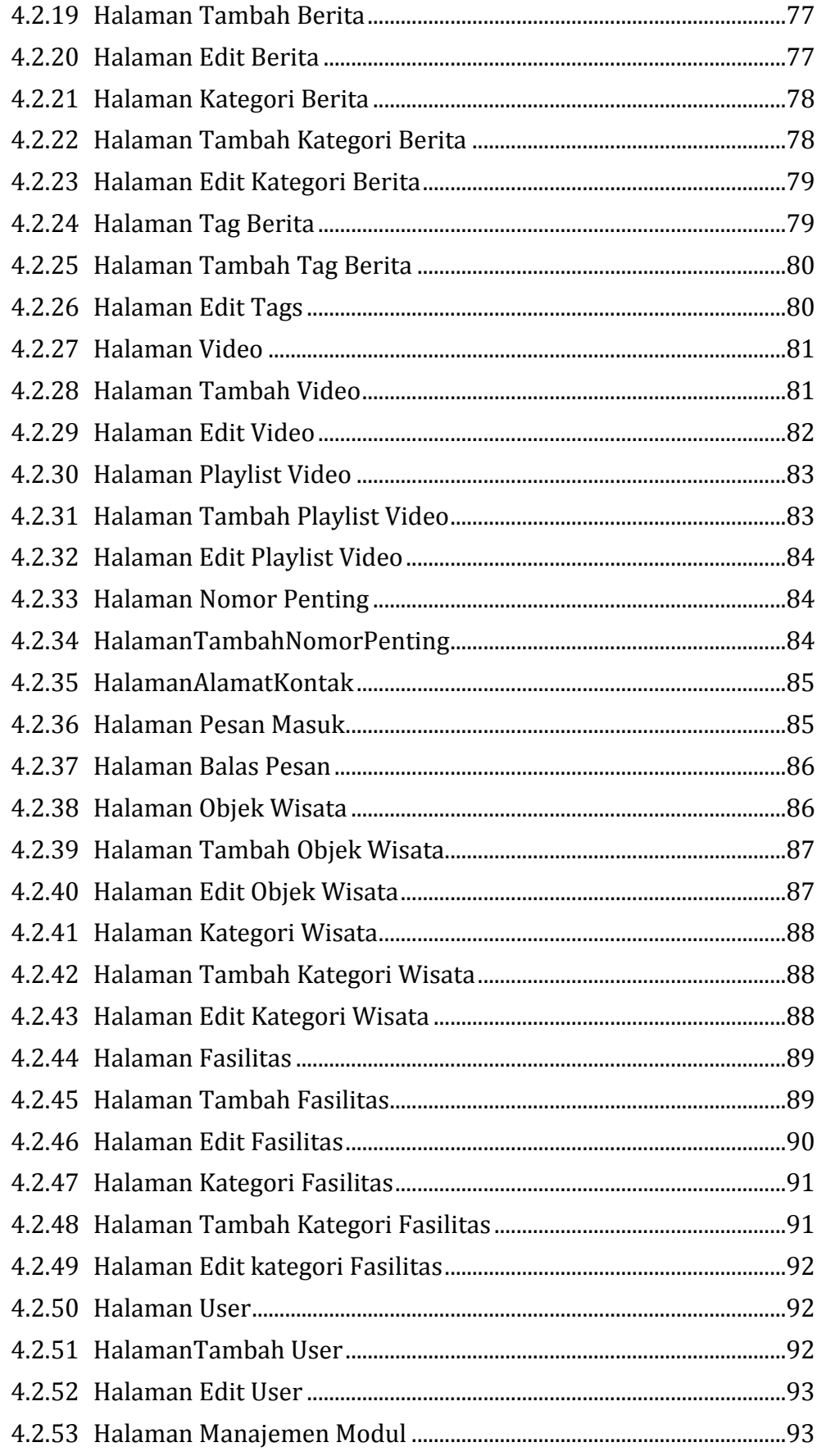

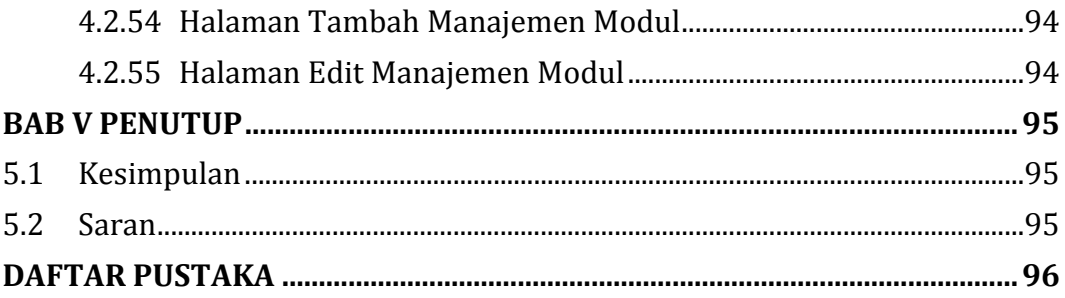

# **DAFTAR TABEL**

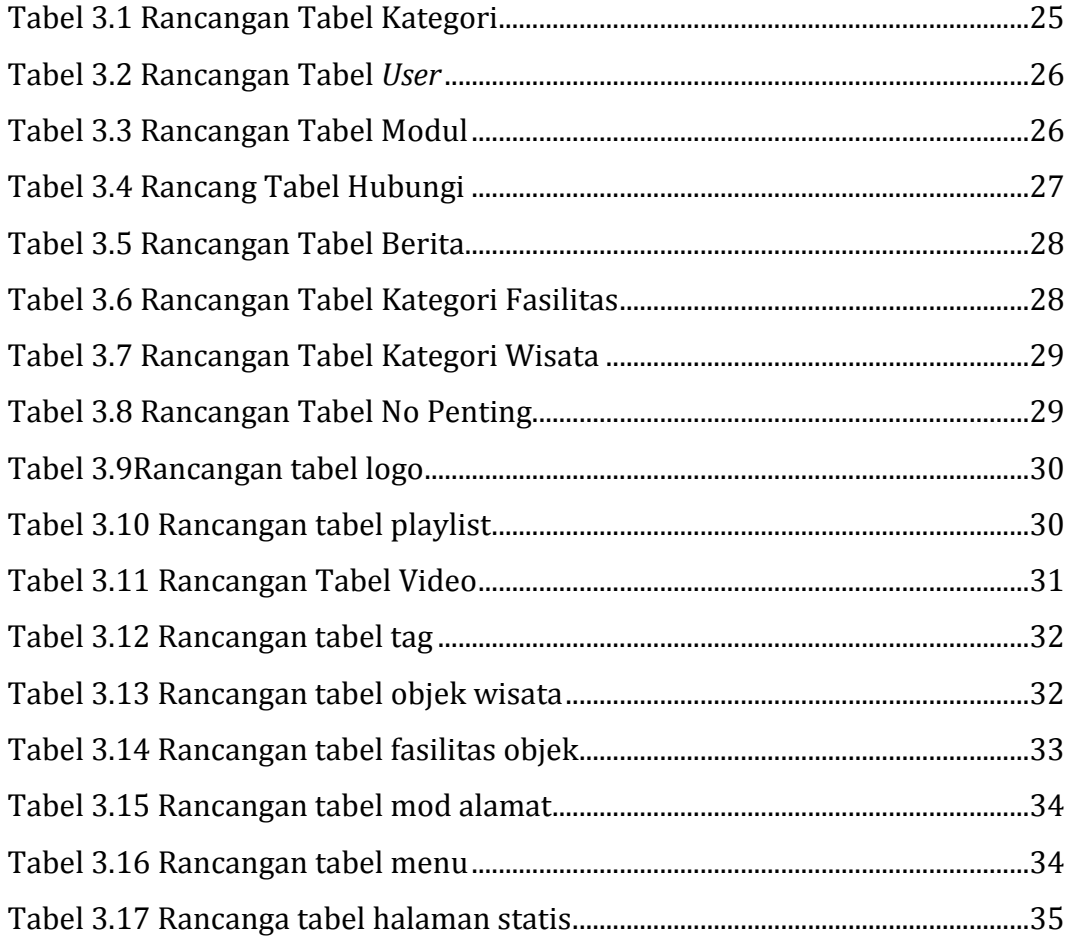

# **DAFTAR GAMBAR**

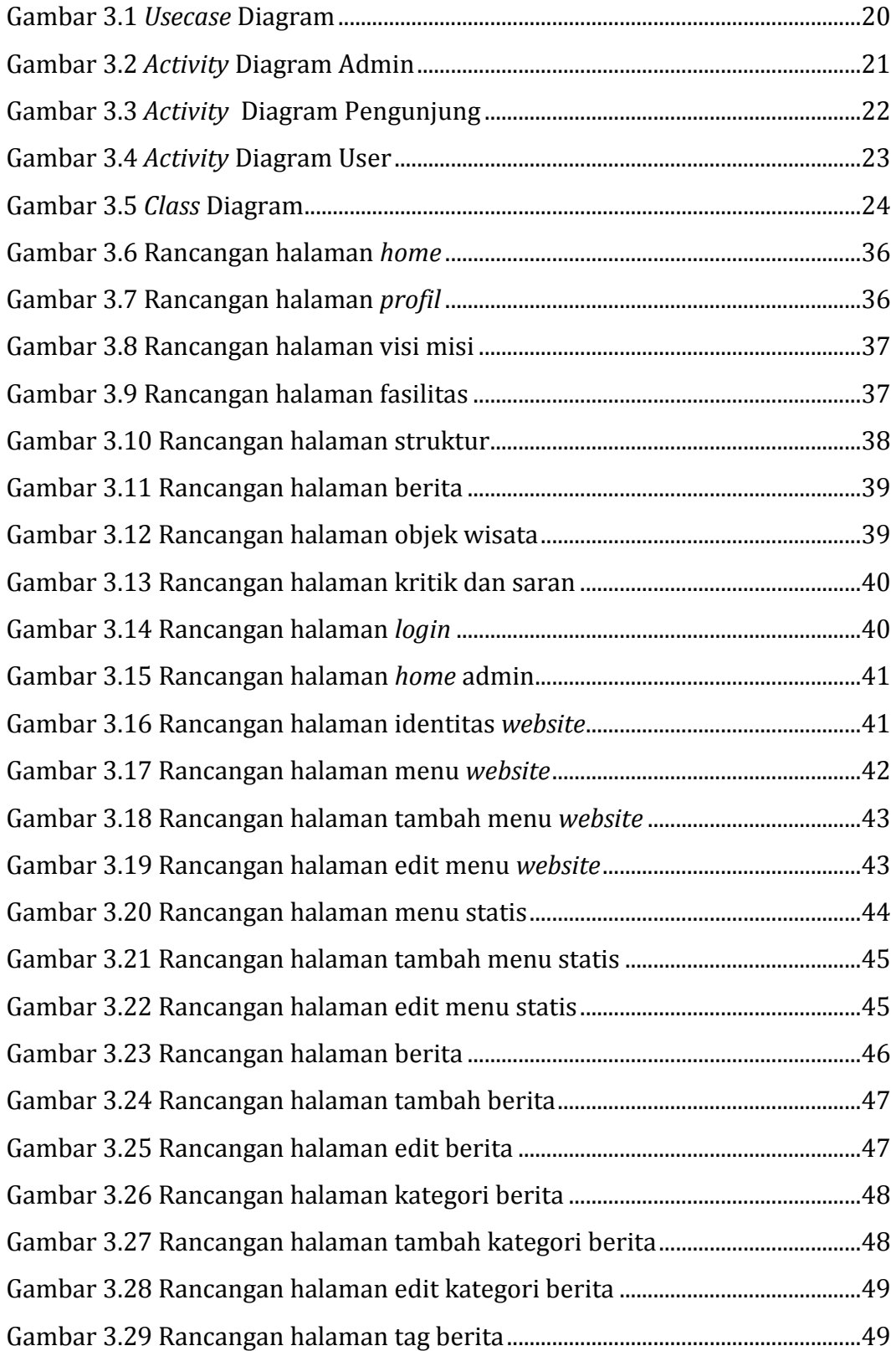

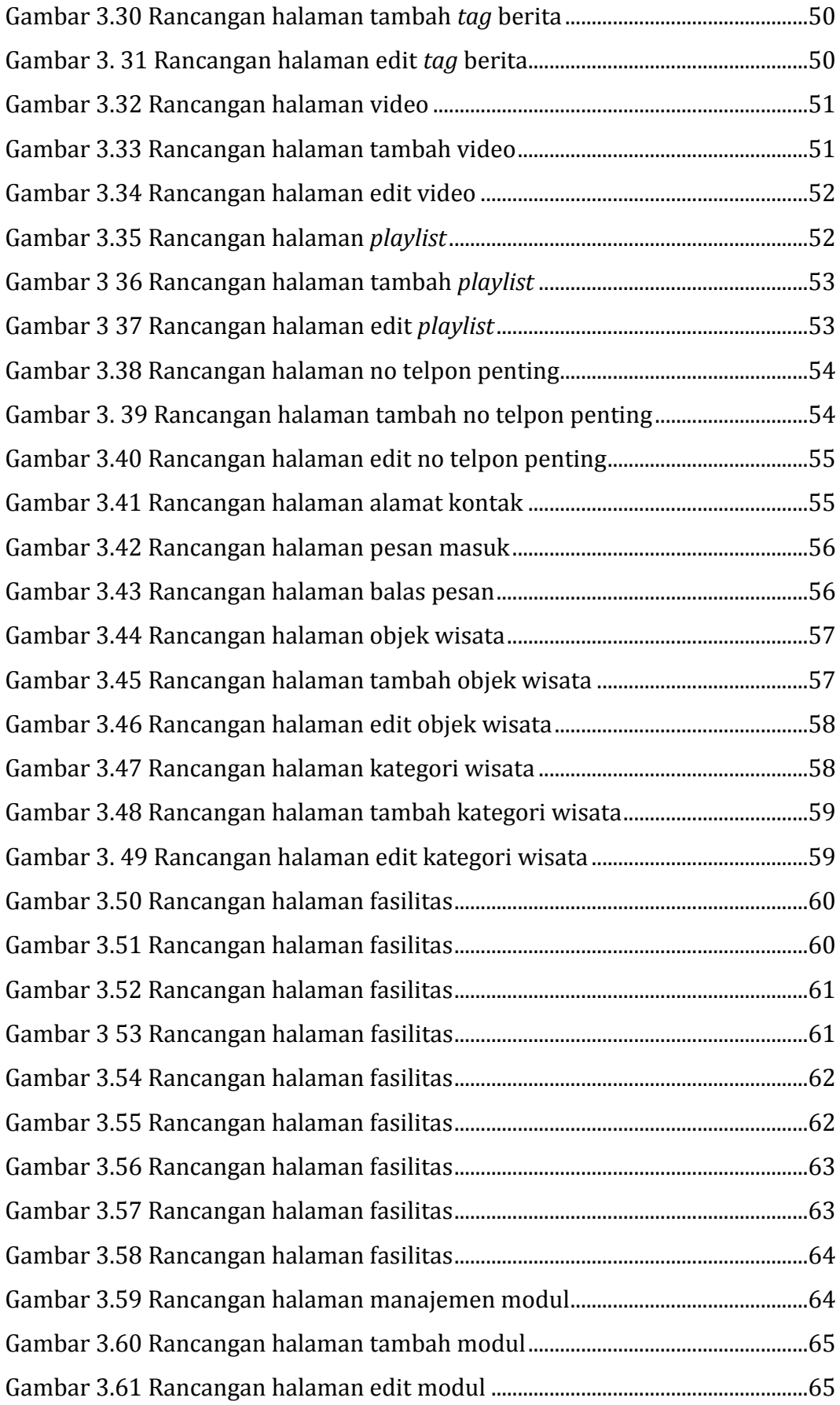

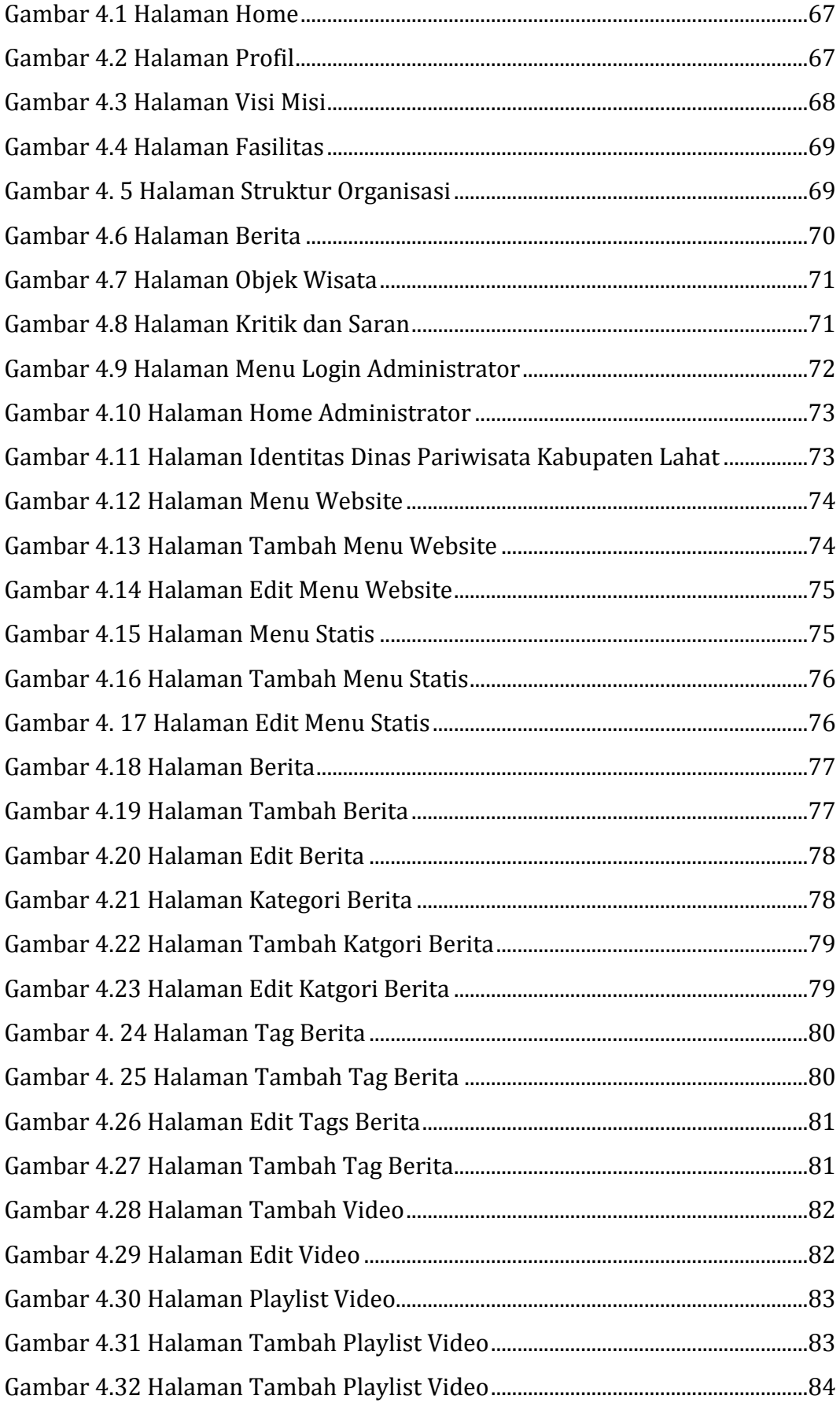

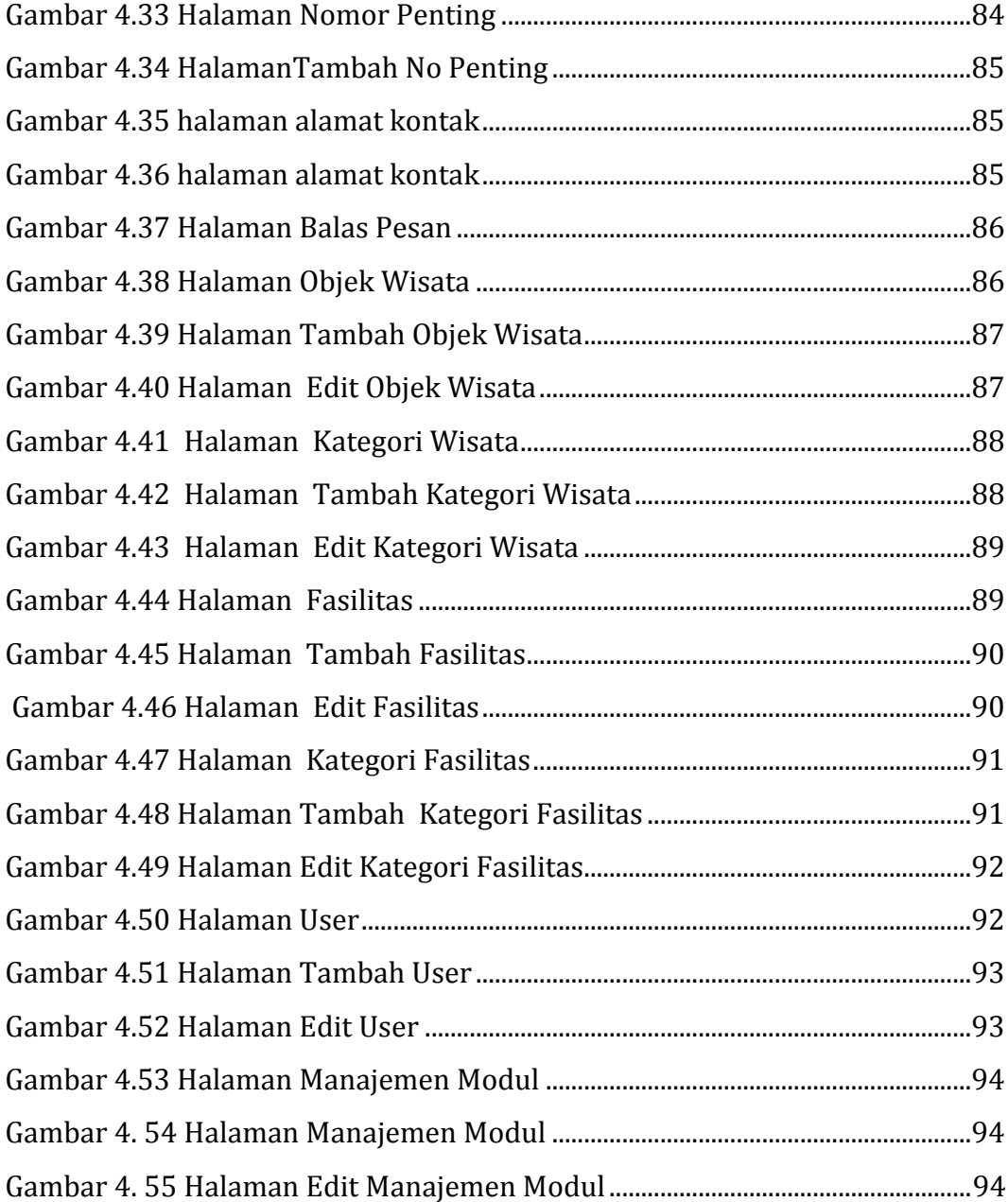